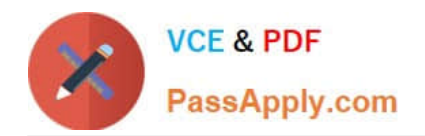

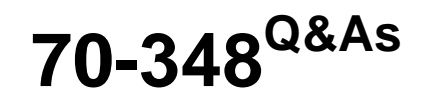

Managing Projects and Portfolios with Microsoft PPM

# **Pass Microsoft 70-348 Exam with 100% Guarantee**

Free Download Real Questions & Answers **PDF** and **VCE** file from:

**https://www.passapply.com/70-348.html**

100% Passing Guarantee 100% Money Back Assurance

Following Questions and Answers are all new published by Microsoft Official Exam Center

**C** Instant Download After Purchase

- **83 100% Money Back Guarantee**
- 365 Days Free Update
- 800,000+ Satisfied Customers

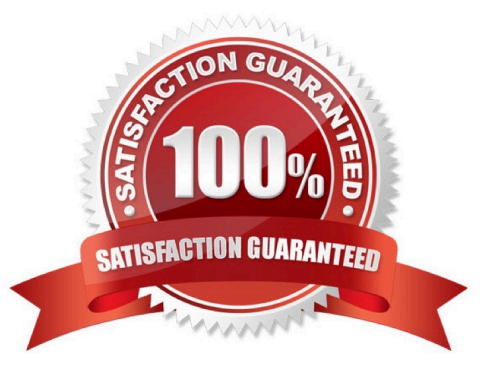

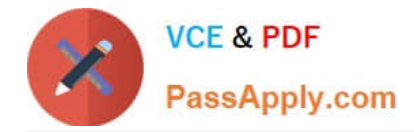

## **QUESTION 1**

You are the Microsoft PPM administrator for a large organization.

You need to ensure that line managers can delegate timesheet approvals to their team members.

Which three actions should you perform in sequence? To answer, move the appropriate actions from the list of actions to the answer area, and arrange them in the correct order

#### Select and Place:

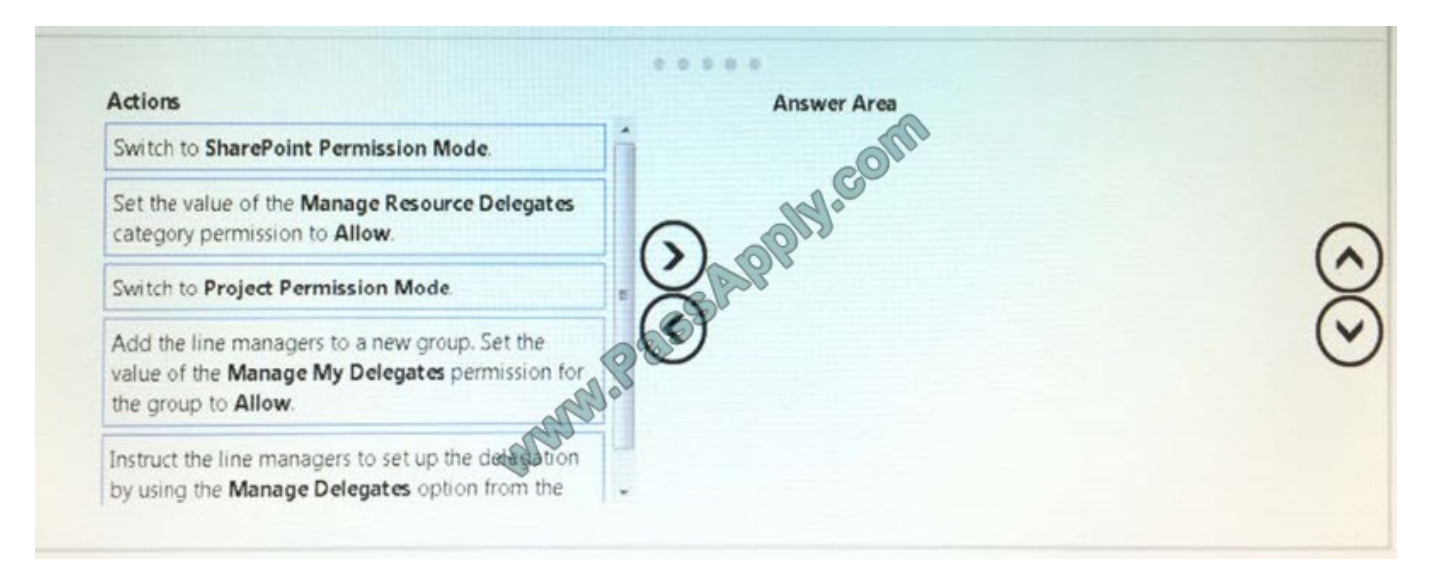

#### Correct Answer:

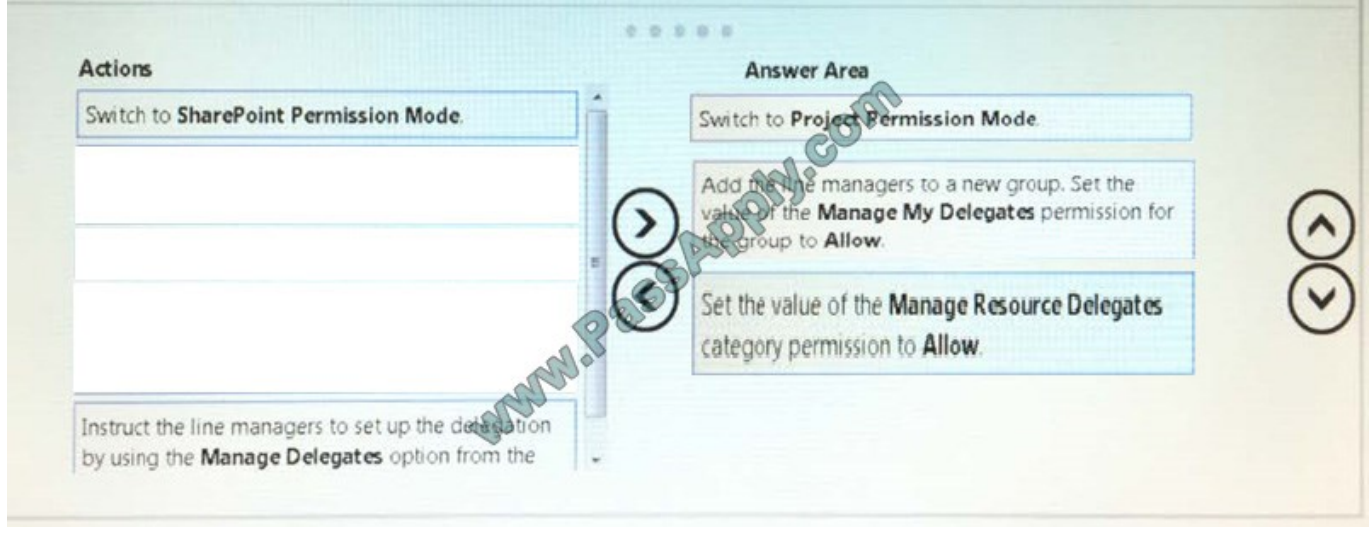

# **QUESTION 2**

You are a portfolio manager for an organization that uses Microsoft PPM to manage projects. You plan to implement Power BI. You need to import into Power BI by using the Microsoft Project Online content pack. What should you do?

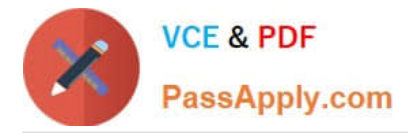

A. In the Power BI Add content pack library, connect to Microsoft PPM by using the URL for the organization.

B. In the Power BI Services content pack library, connect to Microsoft PPM using the Microsoft PPM URL for the organization.

C. In the Power BI Import or Connect to Data tool, select Databases and more. Then, connect to Microsoft PPM by using the database alias for the organization.

D. In the Power BI My Organization content pack library, connect to Microsoft PPM by using the PWA URL for the organization.

Correct Answer: A

### **QUESTION 3**

An organization uses Microsoft PPM to manage content related to projects.

You need to prevent Microsoft PPM from creating a project site when a new project is created.

Which four actions should you perform in sequence? To answer, move the appropriate actions from the list of actions to the answer area, and arrange them in the correct order.

Select and Place:

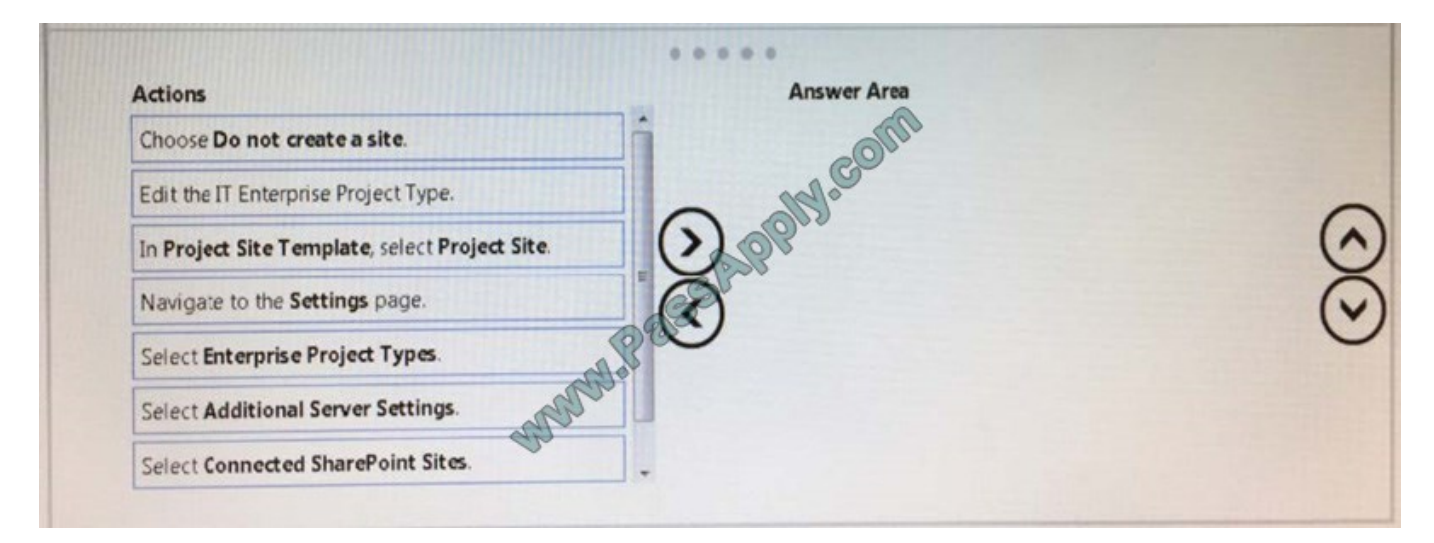

Correct Answer:

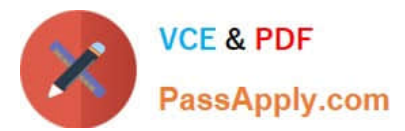

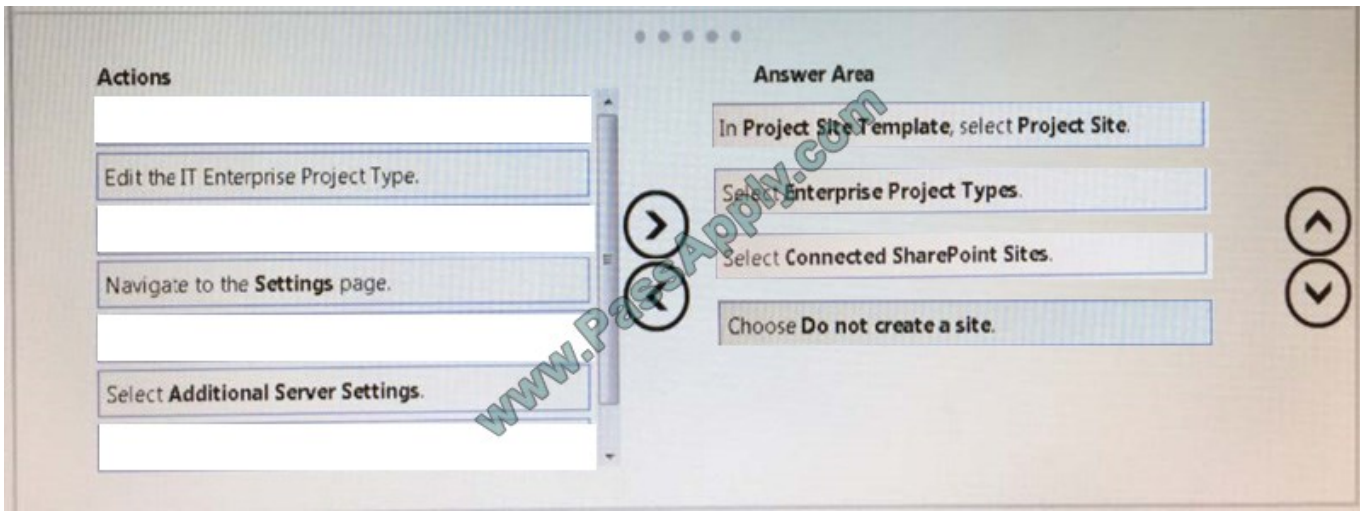

## **QUESTION 4**

You are a project manager in a large organization. During the project, some tasks have slipped, but the dependencies are still valid. You are reviewing the project\\'s Gantt chart:

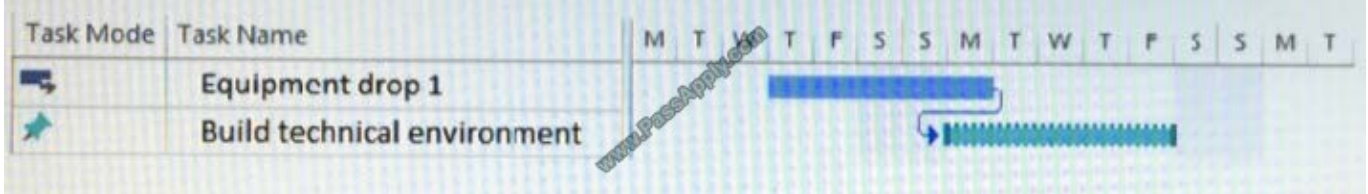

Use the drop-down menus to select the answer choice that answers each question.

Hot Area:

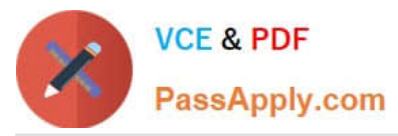

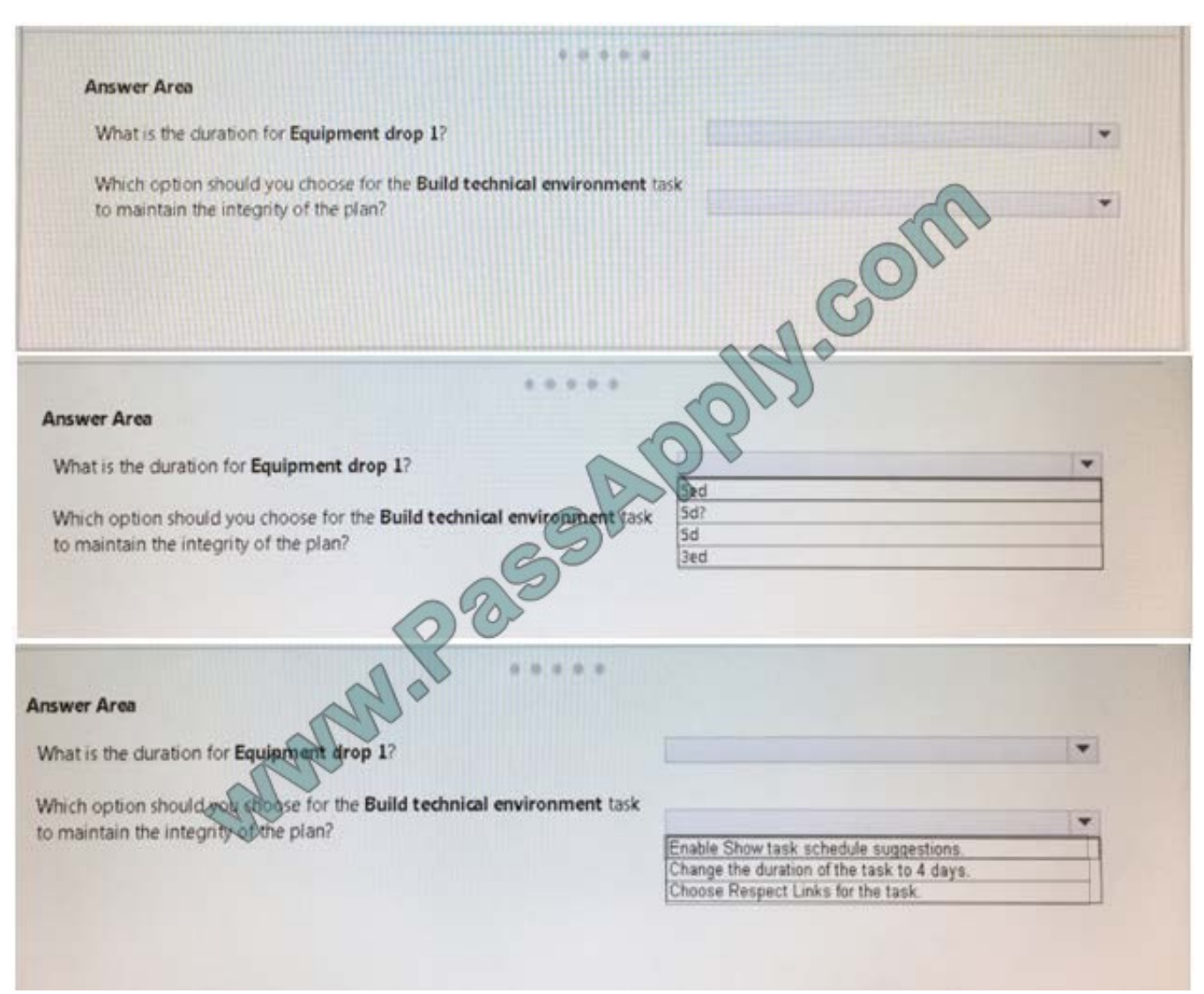

Correct Answer:

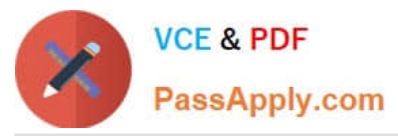

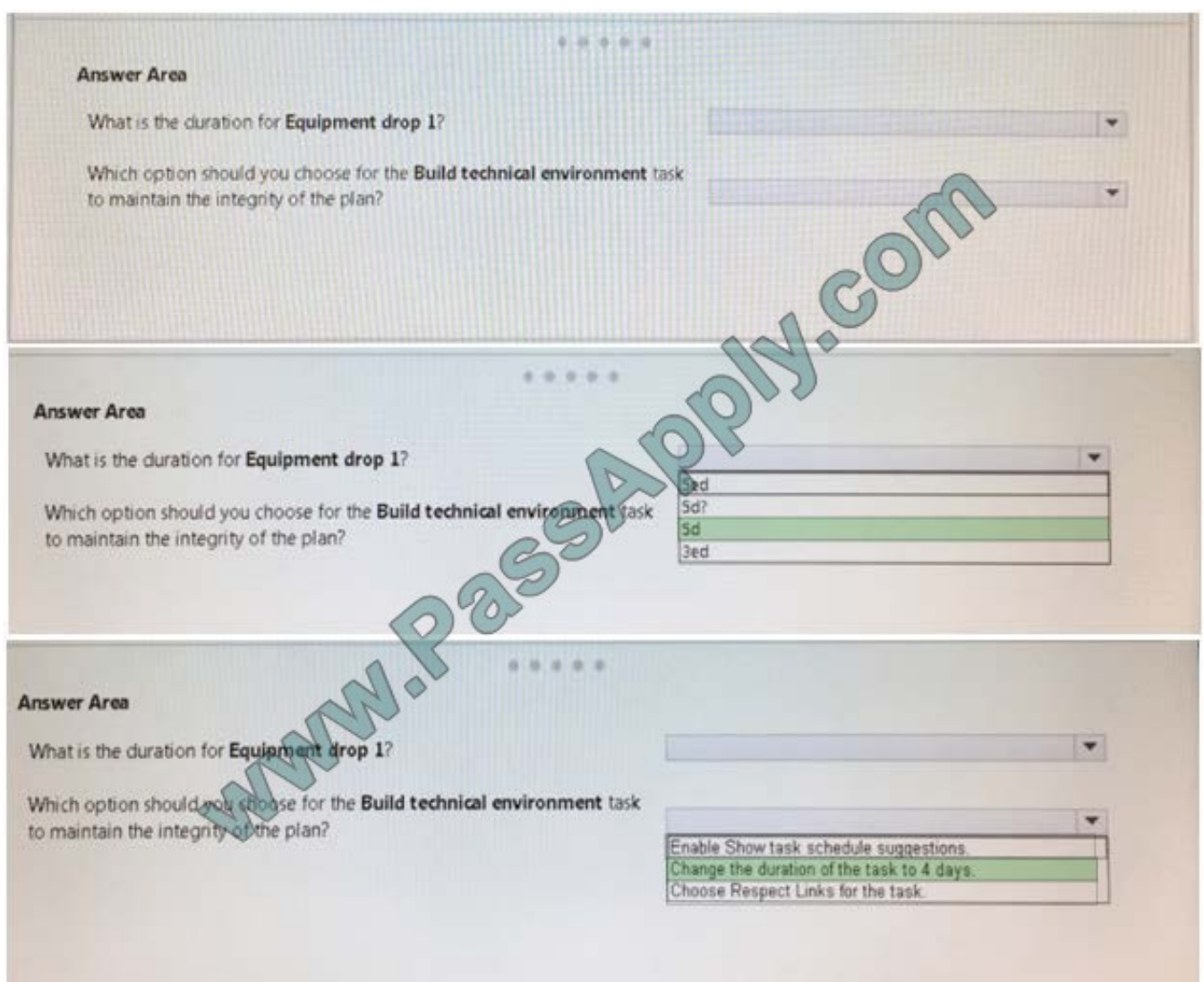

### **QUESTION 5**

You are the administrator for an organization that uses Microsoft PPM.

Users must be able to create projects by using predefined templates.

You need to create a new Enterprise Project Template and make it available for users

Select and Place:

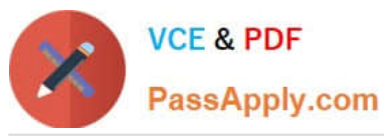

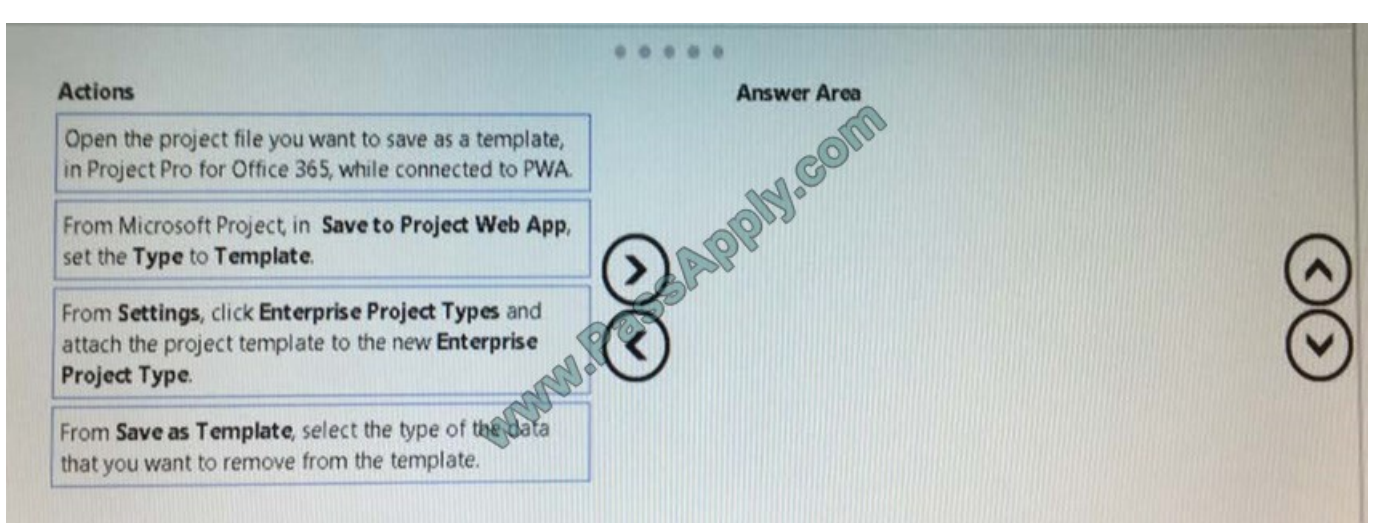

#### Correct Answer:

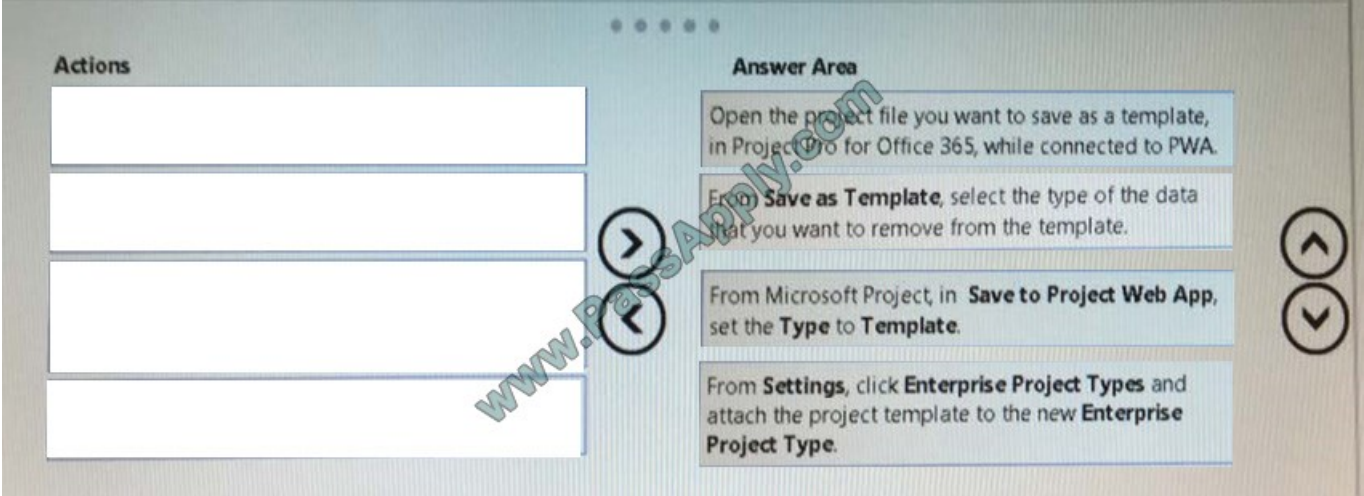

[Latest 70-348 Dumps](https://www.passapply.com/70-348.html) [70-348 VCE Dumps](https://www.passapply.com/70-348.html) [70-348 Study Guide](https://www.passapply.com/70-348.html)

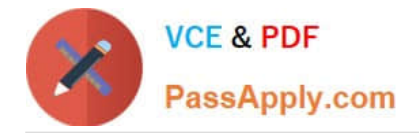

To Read the Whole Q&As, please purchase the Complete Version from Our website.

# **Try our product !**

100% Guaranteed Success 100% Money Back Guarantee 365 Days Free Update Instant Download After Purchase 24x7 Customer Support Average 99.9% Success Rate More than 800,000 Satisfied Customers Worldwide Multi-Platform capabilities - Windows, Mac, Android, iPhone, iPod, iPad, Kindle

We provide exam PDF and VCE of Cisco, Microsoft, IBM, CompTIA, Oracle and other IT Certifications. You can view Vendor list of All Certification Exams offered:

# https://www.passapply.com/allproducts

# **Need Help**

Please provide as much detail as possible so we can best assist you. To update a previously submitted ticket:

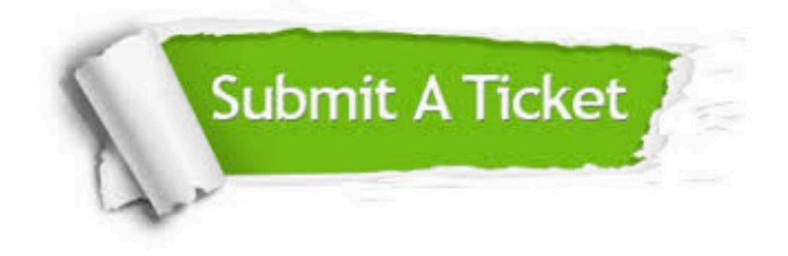

#### **One Year Free Update**

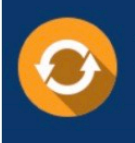

Free update is available within One fear after your purchase. After One Year, you will get 50% discounts for updating. And we are proud to .<br>poast a 24/7 efficient Customer Support system via Email

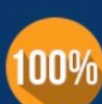

**Money Back Guarantee** To ensure that you are spending on

quality products, we provide 100% money back guarantee for 30 days from the date of purchase

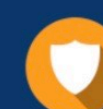

#### **Security & Privacy**

We respect customer privacy. We use McAfee's security service to provide you with utmost security for vour personal information & peace of mind.

Any charges made through this site will appear as Global Simulators Limited. All trademarks are the property of their respective owners. Copyright © passapply, All Rights Reserved.